## **Аннотация к рабочей программе дисциплины**

# **«Инженерное проектирование электроснабжения объектов капитального строительства с применением САПР»**

**Направление подготовки:** 13.03.02 Электроэнергетика и электротехника **Направленность (профиль):** Электрооборудование и электрохозяйство

предприятий, организаций и учреждений

**Квалификация выпускника:** бакалавр

# **Цель освоения дисциплины:**

Целью освоения дисциплины является изучение современного подхода к высокопроизводительному и качественному проектированию на основе широкого использования средств вычислительной техники.

## **Объем дисциплины:**

Общая трудоемкость дисциплины составляет 3 зачетные единицы (ЗЕ), всего 108 часов, из которых 42 часа составляет контактная работа обучающегося с преподавателем (занятия лекционного типа 16 часов, занятия семинарского типа (лабораторные работы) 24 часа, самостоятельная работа обучающегося 66 часов. Практическая подготовка по виду профессиональной деятельности составляет 4 часа.

#### **Семестр:** 6 семестр

#### **Краткое содержание основных разделов дисциплины:**

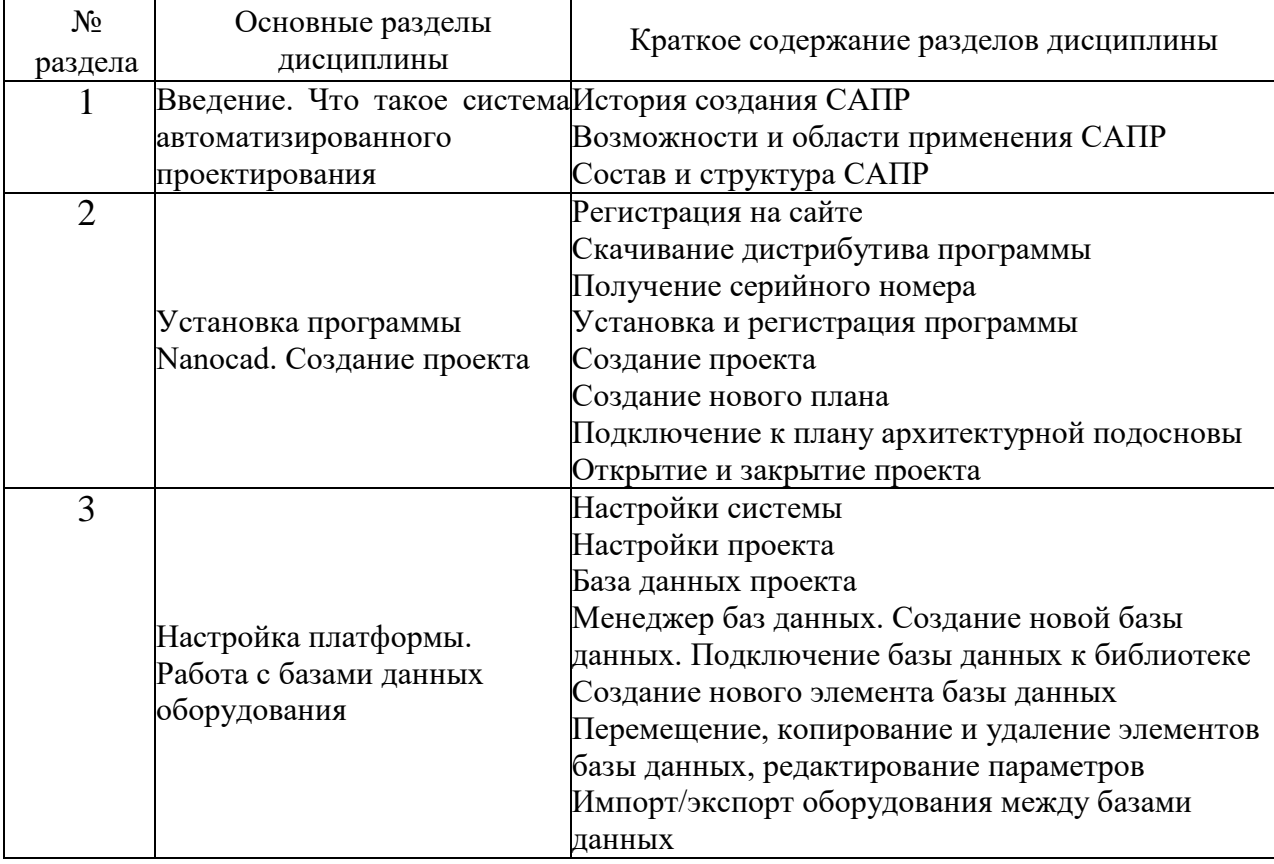

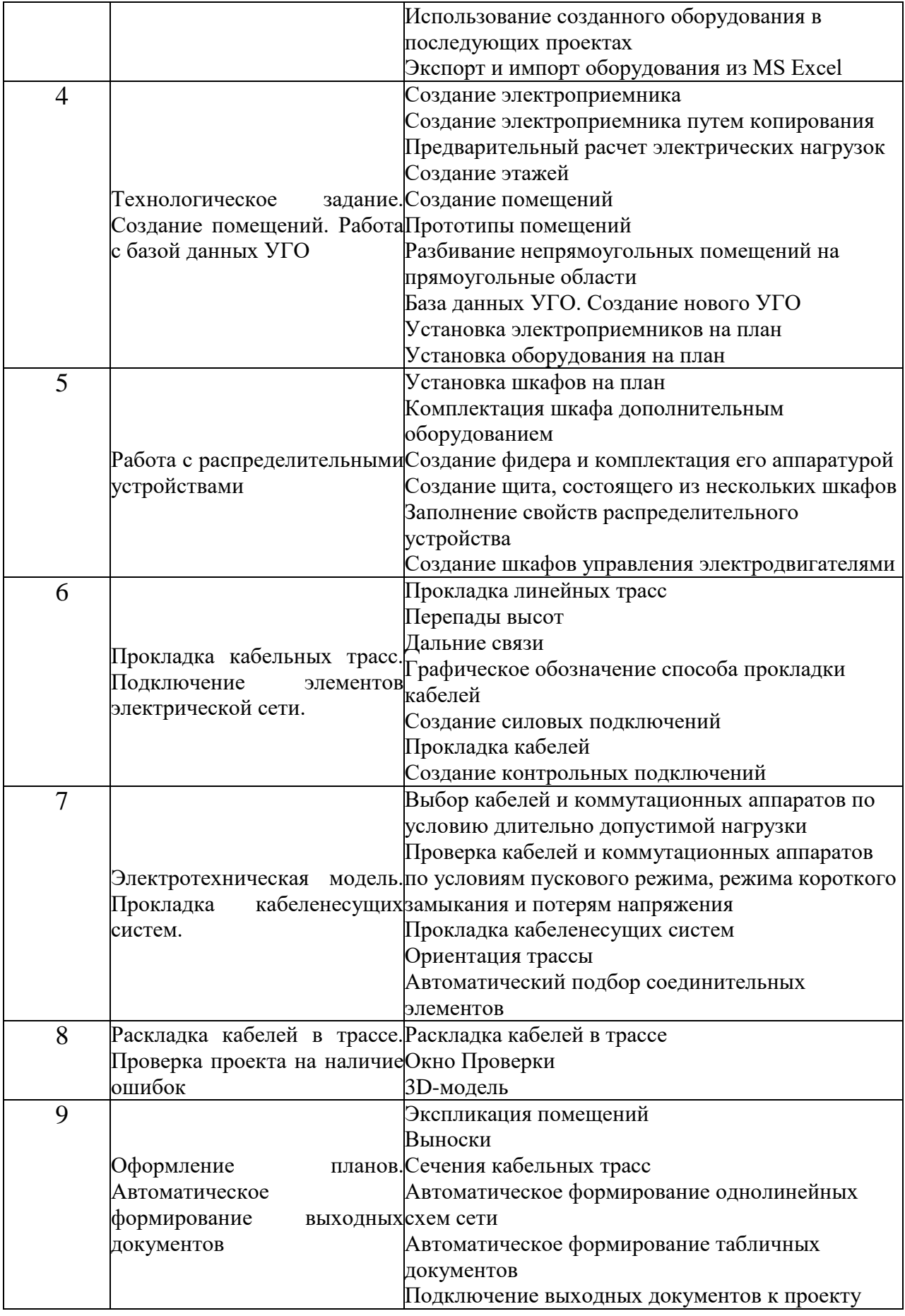

# **Форма промежуточной аттестации:** зачет